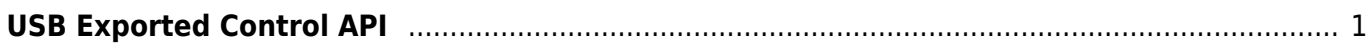

## <span id="page-1-0"></span>**USB Exported Control API**

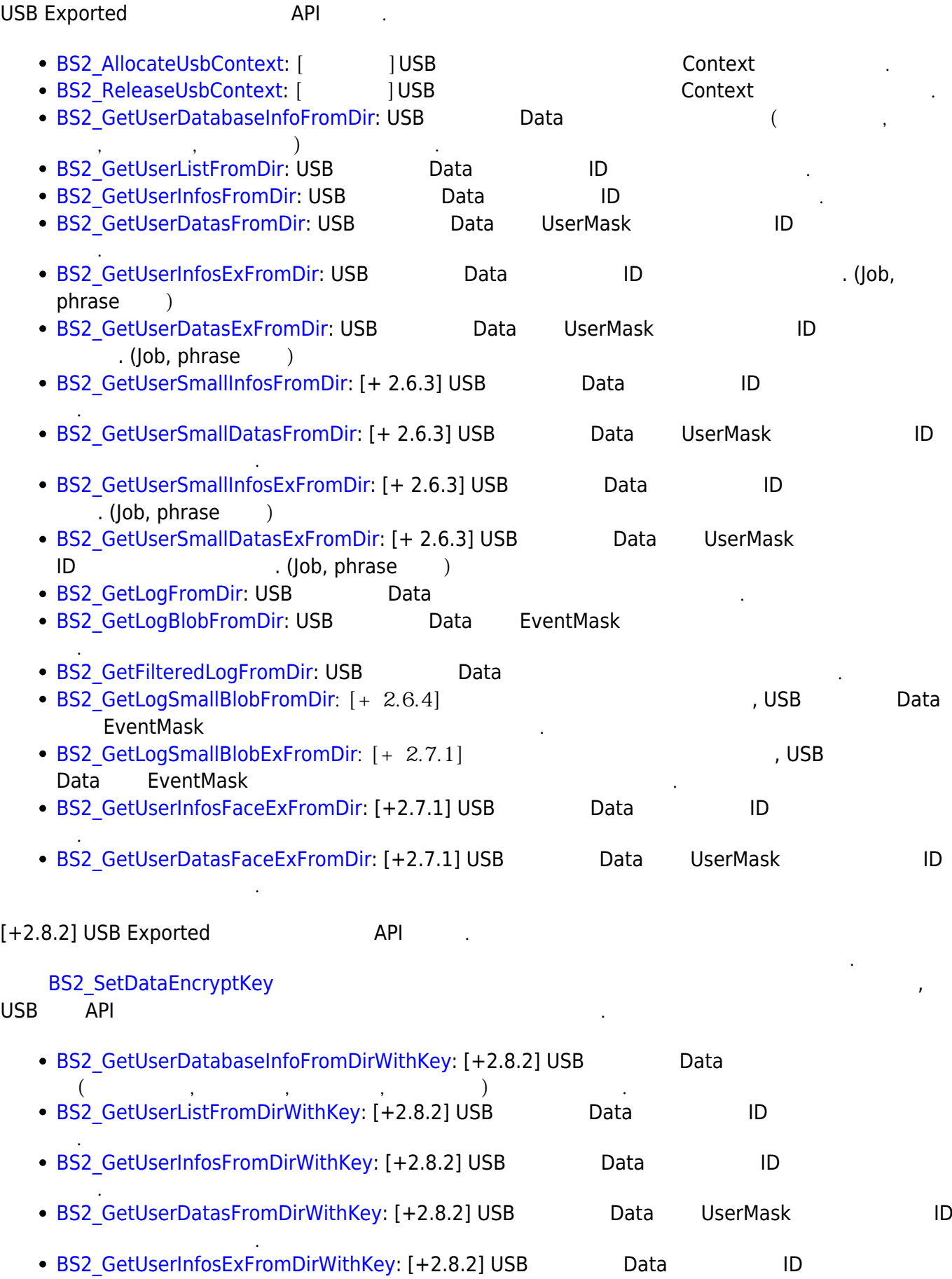

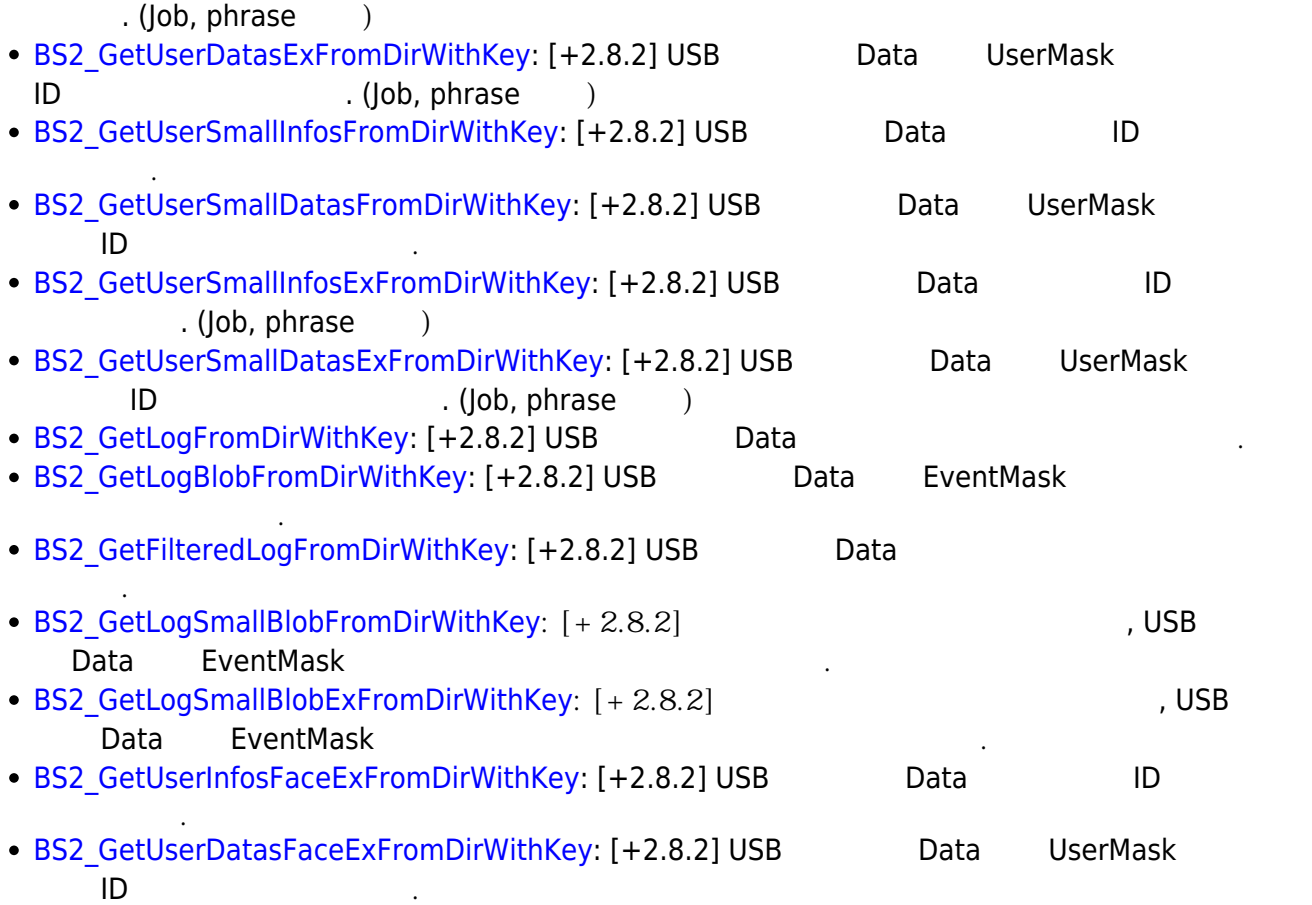

## From: <https://kb.supremainc.com/kbtest/>- **BioStar 2 Device SDK**

Permanent link: **[https://kb.supremainc.com/kbtest/doku.php?id=ko:use\\_exported\\_control\\_api](https://kb.supremainc.com/kbtest/doku.php?id=ko:use_exported_control_api)**

Last update: **2022/04/12 14:51**